## **ESTADO DE SANTA CATARINA** PREFEITURA MUNICIPAL DE ANCHIETA

Quadro Demonstrativo do Comportamento Orcamentário e Financeiro

**Betha Sistemas** Página: 1/1 Exercício de 2021 Mês Janeiro

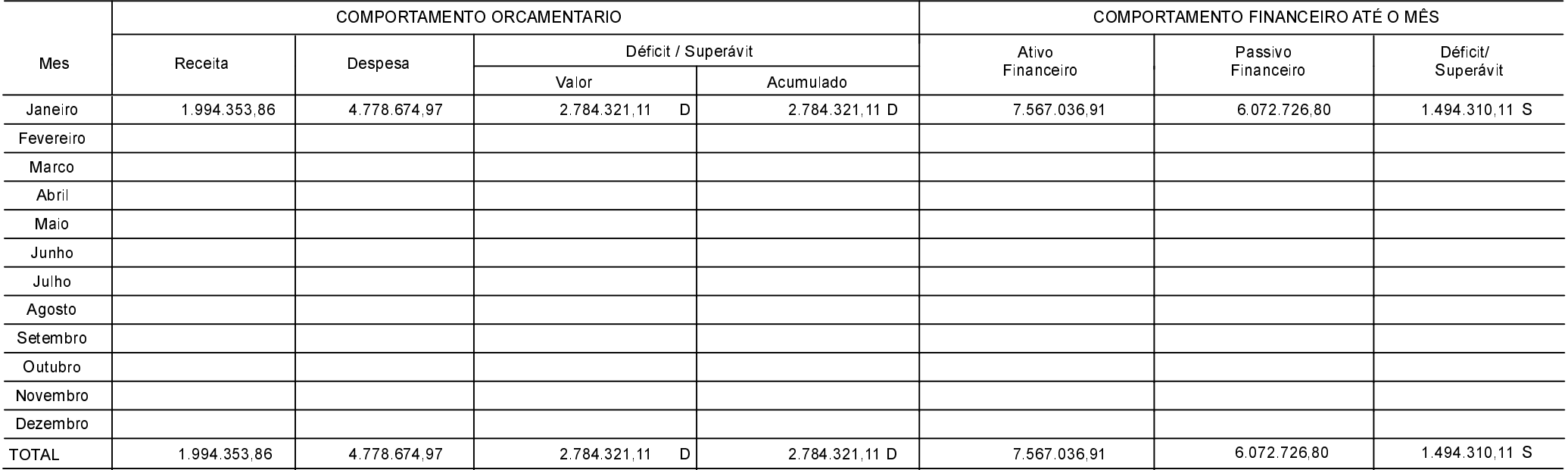

ANCHIETA, 12/03/2021

**IVAN JOSÉ CANCI** Prefeito Municipal

ELIZA DIESEL Contadora CRC/SC Nº 041960/O-4